# Porting NetBSD® to the

## **"Of course it runs NetBSD!"**

Zachary McGrew, Philip A. Nelson

## Today's Talk

- Introduction
- Simulators, Toolchains, and Build Scripts, Oh My!
- Moving Targets
- Virtual Memory
- Pmap Common
- Current Status
- Future Work

## Introduction - NetBSD

- Free
- Fast
- Secure
- Highly portable Unix-like Open Source operating system

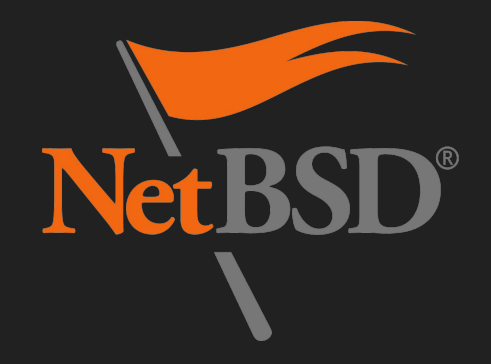

## Introduction - NetBSD

- The NetBSD project was started in 1993
	- Happy 25th birthday!
- Zach McGrew is a new NetBSD developer
	- I worked on the RISC-V port for grad school
- Phil Nelson is NetBSD developer #6
	- He did the PC532 port
	- Currently updating the Wi-Fi stack
- Runs on **57** different platforms
	- And **16** different types of CPUs
- "Of course it runs NetBSD!"

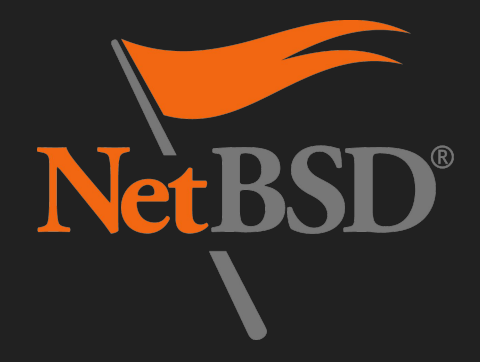

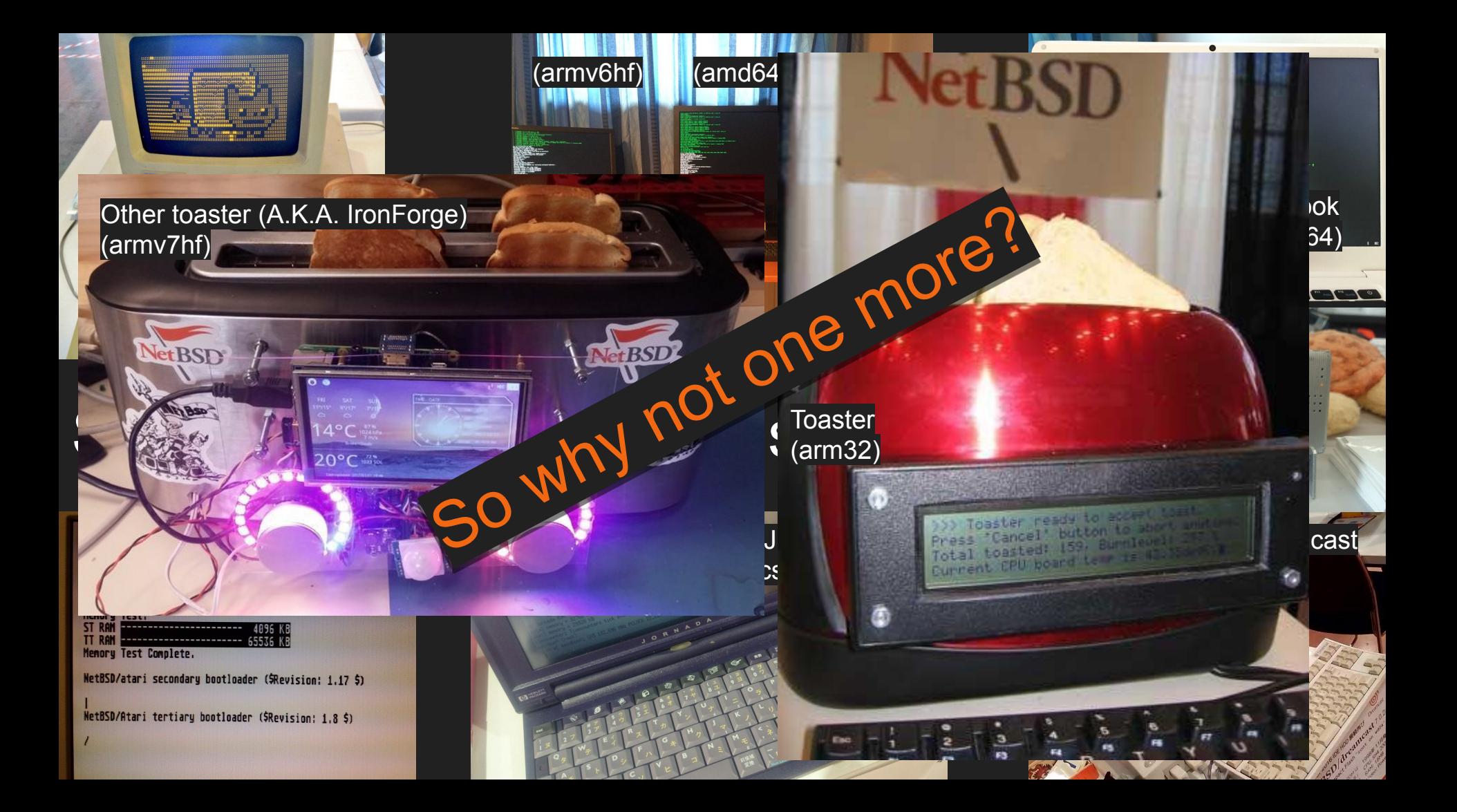

## Introduction - RISC-V

- Originally developed at U.C. Berkeley in 2010 as a teaching example
- A free and open source ISA
- Royalty free too!
- Currently controlled by the RISC-V foundation

• Who are the foundation members?

## **Contract Contract Contract**

# Google **QUALCOMM**

## **Western Digital.**

 $S$  SEAGATE

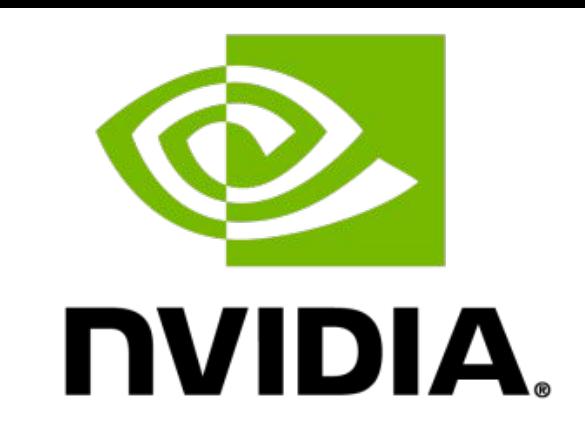

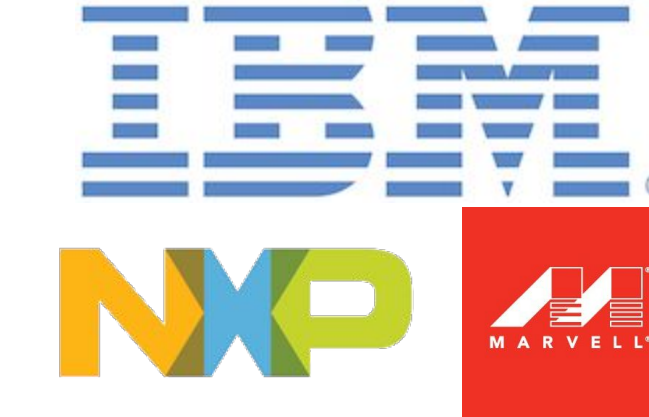

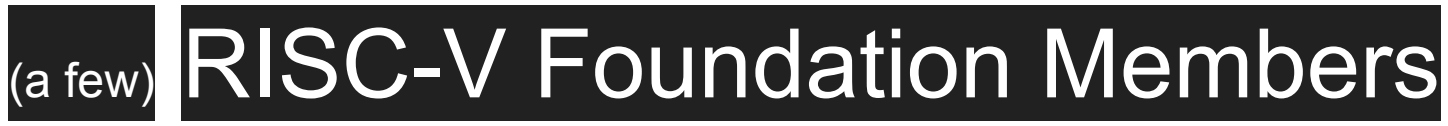

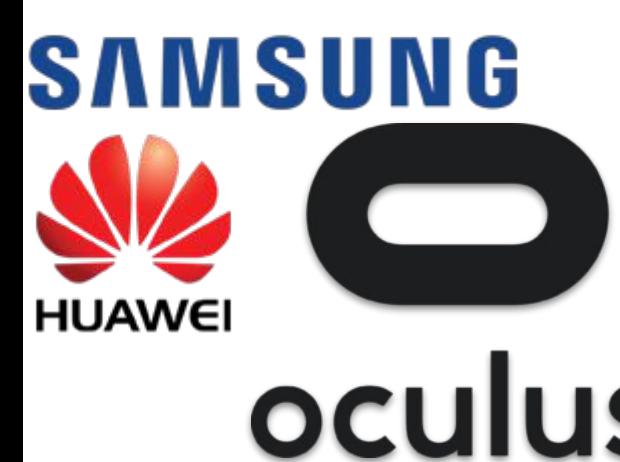

## TESLA

**HITACHI Inspire the Next** 

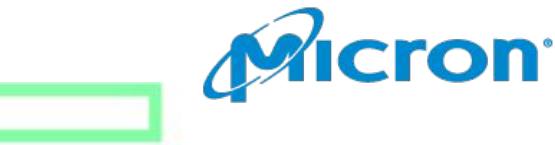

**Hewlett Packard Enterprise** 

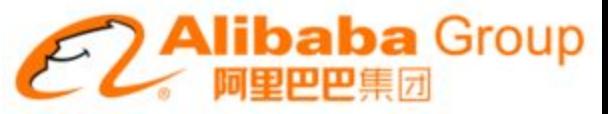

## Introduction - RISC-V

- Multiple specifications
	- RISC-V ISA
		- RV32I
			- RV32E
		- RV64I
		- **RV128I** *(Seriously)*
		- Many extensions to the specification
	- Privileged ISA

- NetBSD port targets RV64GSU *(RV64IMAFDSU)*
	- Plans for eventual RV32GSU support

## $\overline{\phantom{a}}$ **Contract Contract Contract**

## RISC-V Extensions

- A Atomic Instructions
- B Extended Bit Manipulation
- C Compressed Instructions
- D Double-Precision Floating-Point
- E Base Integer Instruction Set (embedded), 32-bit, 16 registers
- F Single-Precision Floating-Point
- G Shorthand for IMAFD extensions
- **I** Base Integer Instruction Set, [32-bit, 64-bit, or 128-bit], 32 registers
- J Dynamically Translated Languages
- L Decimal Floating-Point
- M Integer Multiplication and Division
- N User-Level Interrupts
- P Packed-SIMD Instructions
- Q Quad-Precision Floating-Point
- S Supervisor mode
- T Transactional Memory
- U User mode
- V Vector Operations
- Yxxx/Zxxx Nonstandard vendor extensions

Simulators, Toolchains, and Build Scripts, Oh My!

## **Simulators**

## ● Spike

- "RISC-V ISA Simulator, implements a functional model of one or more RISC-V processors."
- Feed it a RISC-V binary and run code on your standard AMD64 desktop/laptop
- Spike doesn't have a BIOS/UEFI services
	- Needs a boot loader to actually load the binary (BBL)
	- BBL provides BIOS/UEFI services via SBI
	- BBL probes the hardware and generates the FDT

- Still a problem…
	- Need to build the RISC-V binaries
		- BBL
		- NetBSD Kernel

## **Toolchains**

- BBL needs needs a C library to do some of its work
	- riscv64-unknown-elf-\*
		- Build Binutils (gas, Id, and friends)
		- Build GCC
		- Build Newlib (Small C library)
		- Build GCC *again*

- NetBSD kernel uses it own "mini" C library
	- riscv64--netbsd-\*
		- Build Binutils (gas, Id, and friends)
		- Build GCC

## **Buildscripts**

- Building toolchains is complicated, and takes a lot of work
	- You need to pass the correct flags to the configure script
	- Enjoy a sample of my nightmare ■

- Got a working compiler?
	- Great
	- Now try and compile the kernel
	- Use the NetBSD build script...

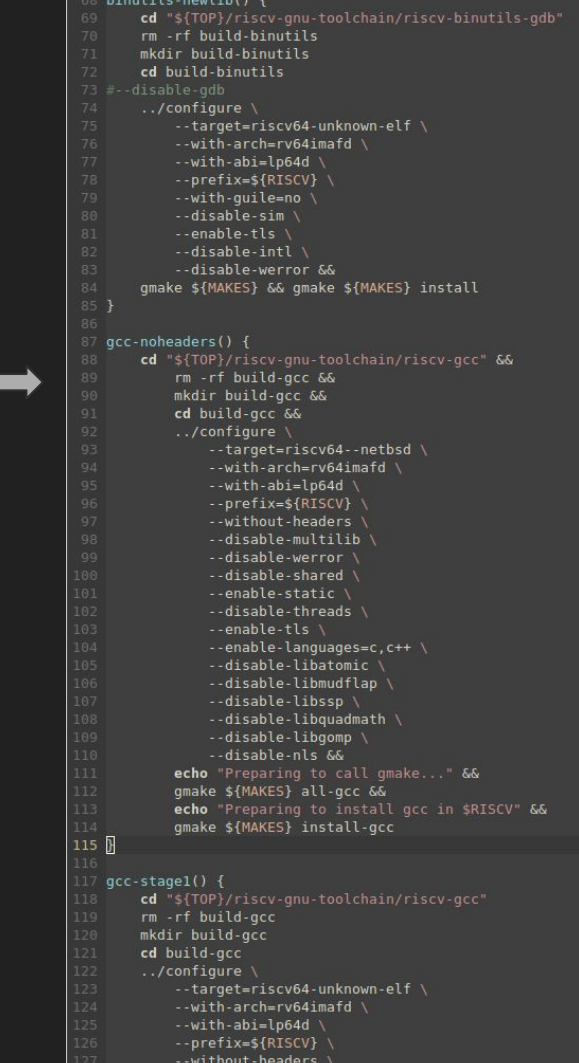

## Buildscripts - build.sh

- NetBSD uses a build script to wrap its makefiles
	- 1. Build Make without a makefile
	- 2. Do a bunch of automagic detecting of things that Make can't detect
	- 3. Invoke the newly built Make telling it about all the things you've learned
	- 4. Make builds all the tools it needs to build NetBSD
		- 4.1. Uh… We've got our own external toolchain already *(fsck!)*
		- 4.2. Modify the makefiles to accept an external toolchain
		- 4.3. Rejoice!
	- 5. Make builds the kernel
		- 5.1. Discover *~50* compilation errors in code that's not even in your part of the source tree because you're using a newer, "smarter" version of GCC than the rest of the NetBSD developers
		- 5.2. Turn off -werror
		- 5.3. Rejoice!

## Oh My!

- Got a built kernel?
	- *○ Can't load it into Spike directly*
- Wrap kernel in BBL
- Each new kernel build requires a build of BBL as well
- Extend build script to automate this process
- Load BBL that holds the kernel into Spike
- Crash & Burn.

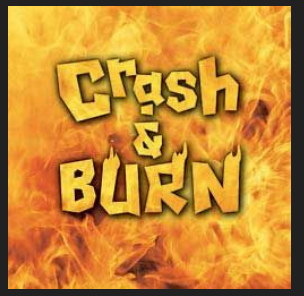

## Moving Targets

- RISC-V port was started by Matt Thomas in 2015
- Specs weren't as concrete as they are today
	- Specs have changed
	- A lot
	- In small ways
	- But enough to break things everything

## ● SFENCE.VM Vs. SFENCE.VMA

- One letter difference *(Goodbye SFENCE.VM)*
- Assembler will still generate opcode for you
- Spike will get angry and crash though...

## Moving Targets

- Privileged Spec changed the most
	- Page Table Entries (PTEs) completely redone
	- New way of marking transient entries in page tables
	- Interrupts handled completely different
	- Control and Status registers moved bits all over the place
	- Privileges themselves are mapped differently
		- (Currently) no hypervisor mode May come back?
	- Supervisor can't read user's memory by default
		- Meltdown isn't (currently) a problem on RISC-V! w00t!

## Moving Targets

- What does it all mean?
	- locore.S is pretty much garbage at this point
		- Needs a rewrite
		- Start with bootstrapping virtual memory

- RISC-V has three different sizes of virtual memory
	- Sv32 4 GB max memory
	- Sv39 512 GB max memory
	- $\circ$  Sv48 256 TB max memory
- NetBSD port uses Sv39
	- Shouldn't be hard to move to Sv48 in the future, just add extra page of lookups

### • Sv39 is three layers

- 512 entries of 1 GB
- 512 entries of 2 MB
- $\circ$  512 entries of 4 K

- NetBSD takes advantage of the hardware support for big pages
	- Kernel is initially mapped on 2 MB pages
		- Expands on standard 4 K pages when it requests more memory
- Create L1 page table
	- Put entry in for start of kernel address
		- Currently 0xffffffff000000 Makes the math easy
- Create L2 page table
	- Put entries for all 2 MB pages up until just past the end of the kernel
- No L3 pages created by default

- Got a page table? Great!
- Load it into the Supervisor Address Translation and Protection (satp) register
- Crash & Burn.

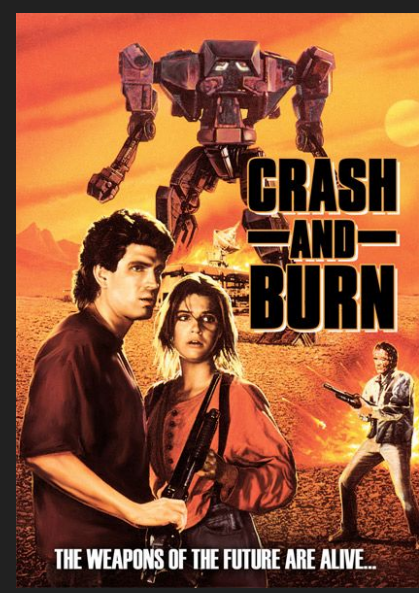

- Anytime the satp register is changed it causes a fault
- Clever fix *(Thanks FreeBSD!)*
	- $\circ$  Set fault vector to my current address in highmem + 4
	- Set satp
	- Fault to highmem and keep running
	- Set fault vector to real fault handler
- Alternate fix
	- Set bit in mtvec to not fault when satp register changes
		- Requires modifying BBL
		- Repercussions?

- Now running where we belong in virtual memory!
	- Spend and hour writing a console device driver and keep going

 $\bigcirc$ 

## Pmap

- Physical mapping of memory in processes
- $\bullet$  pmap(9)
	- "machine-dependent portion of the virtual memory system."
- Very complex code
	- FreeBSD RISC-V devs said it was the hardest part of the port for them
- Can't mess it up, or you're in for a world of hurt when debugging

• Every machine does the more or less the same task, why not abstract it further?

## Pmap Common

- Started in  $\sim$ 2011 by Matt Thomas Same guy who started RISC-V port
- Handle all the normal work (*machine independent*) that all platforms do anyway
- Call helper functions to do small amounts of *machine dependent* work
- Awesome idea for portability!
- In use by MIPS and (some) PowerPC ports
- Work started to convert other ports to it as well

## Pmap Common

- Just one small problem…
	- Only works on platforms without hardware page tables
		- RISC-V has a hardware page table
	- MIPS and PowerPC just have TLBs
	- RISC-V doesn't allow direct writes to the TLB
		- TLB writes are managed by the MMU
- Crash & Burn.

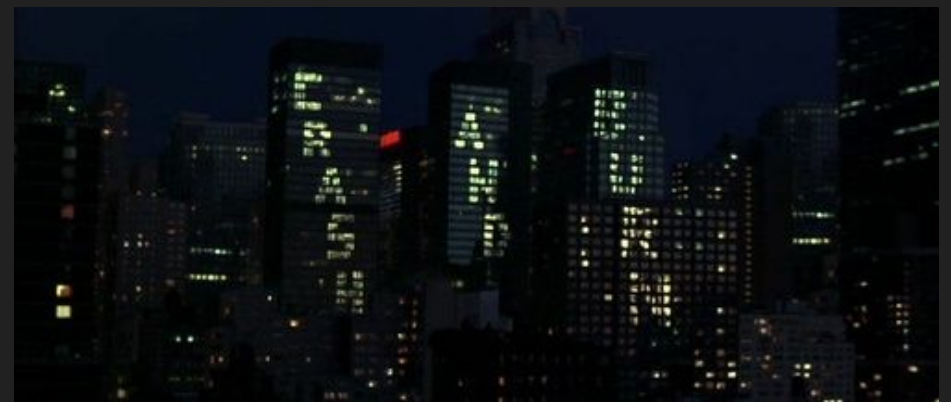

## Pmap Common

- This project extended pmap common to support hardware page tables
	- New set of helper functions
		- Create/update hardware specific page tables
		- Do manual lookups when needed
		- Extract hardware bits for permissions

- Some things can't exist in pmap common
	- pmap\_bootstrap()
		- Hyper specific to the platform it's running on

## Current Status

- Virtual memory  $\bullet$
- **Console driver**
- **O** Pmap
- kthread\_create()
- $\bullet$  fork1()
- cpu\_switchto()
- **Q** Root file system

## Current Status **"Of course it runs NetBSD!"**

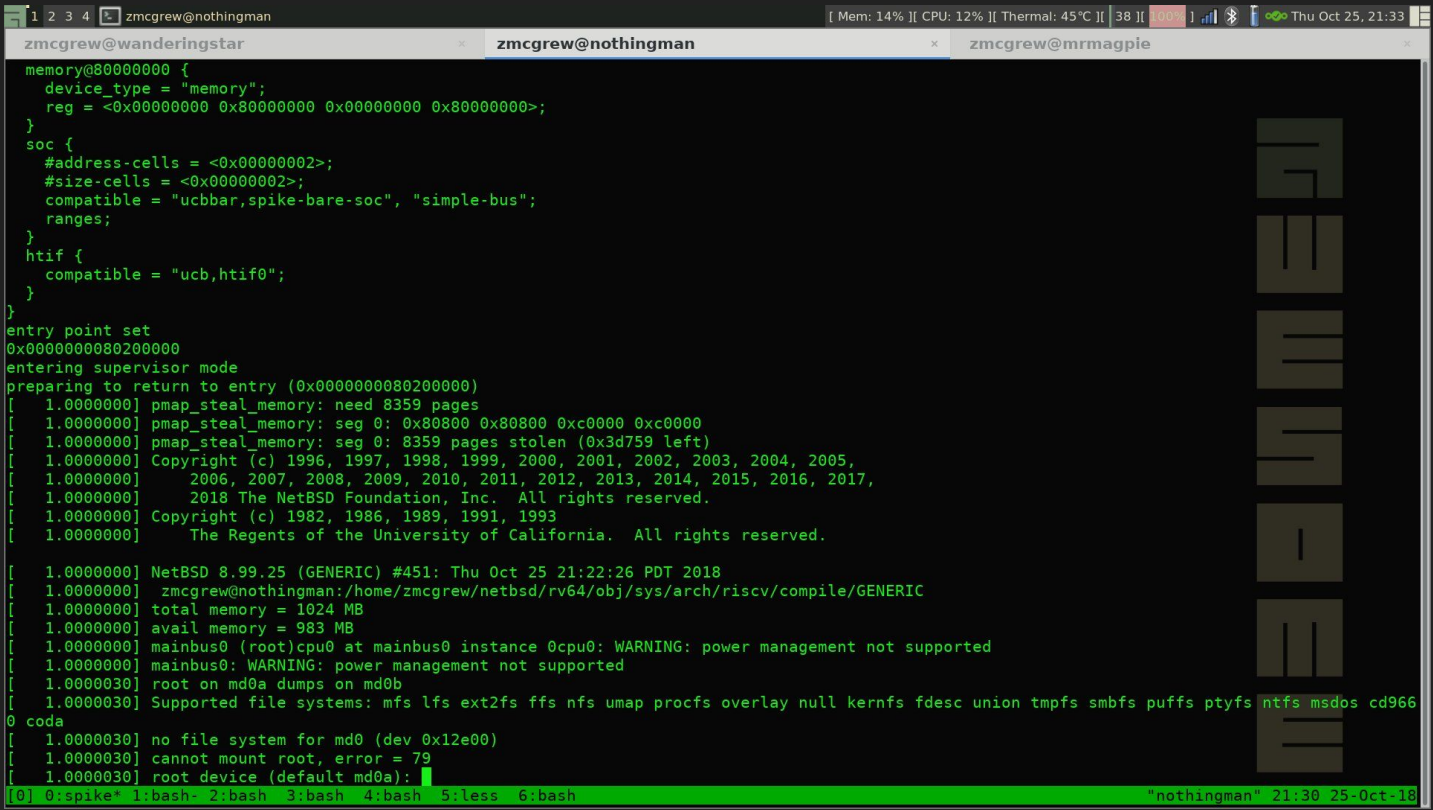

## Current Status

- I joined the NetBSD Project and got my commit bit last month
- Maya got userland built, so I'll be at the hacker lounge tonight trying to get it running the init process.
- Need some free time to sit down and work with Maxime Villard (port maintainer) and get it merged into the CVS tree
	- $\circ$  Side note: I graduated and got a job with weekends off, so this can actually happen =)

- **GCCOT GOOD Adduto to Source tree** 
	- o Otheend by being revearike end by Matthiel w Russely code
	- o Eneblets stop slacking and keep working
		- Getting rid of the external toolchains
		- Ability to build a root file system
			- Hey who likes userland tools?

- Other simulators
	- QEMU seems to be popular among RISC-V community

- Booting on physical hardware
	- SiFive HiFive Unleashed board is sitting on my workbench
	- Get access to devices Like networking!

## ● DDB

- Stack traces on RISC-V are weird
- RISC-V has a return address register (ra)
- This means the return address doesn't always get pushed onto the stack
	- Provides a speedup by not doing this, but makes it harder to debug
- Started work on this, but haven't figured out a way to extract the needed information
- Current debugging method: printf();

## ● FDT support

- Would be nice to know exactly what the hardware is
- Also memory ranges
	- System currently makes assumption about RAM

## $\bullet$  SMP

- Machines have all these "extra" cores now…
- Might as well use them?
	- Currently all cores besides the first just sit in an infinite loop waiting on interrupts
- Requires IPI work and probably more locking

## ● RV32 compatibility

- NetBSD has extensive compatibility for other platforms
	- AMD64 can run i386 binaries
	- Aarch64 can run arm32 binaries
	- Would be neat if RV64 could run RV32 binaries

- Reclaim wasted memory after kernel and up to 2 MB boundary
	- Non-debug kernel is slightly over 8 MB, which means 10 MB gets mapped
	- Rest of that space can't be reclaimed
	- What's the fix?
		- Map 8 MB on 2 MB pages, then the rest on 4 K pages

- Teach malloc() about big pages
	- Could help speed up memory requests for memory hungry programs
		- Looking at you, Firefox.
	- Future research project?

- Move to Sv48 Virtual Memory
	- Expands address space, allowing address space randomisation even more space to play with
	- Shouldn't bee too much work to extend Sv39
	- Kernel option to pick?

## Thanks

• Phil Nelson - Research advisor and all around awesome dude

• Aran Clauson - For inspiration and listening to my dumb ideas

• Nick Hudson - Helped with PMAP Common stuff when I was really lost

• Matt Thomas - Starting PMAP Common and RISC-V port

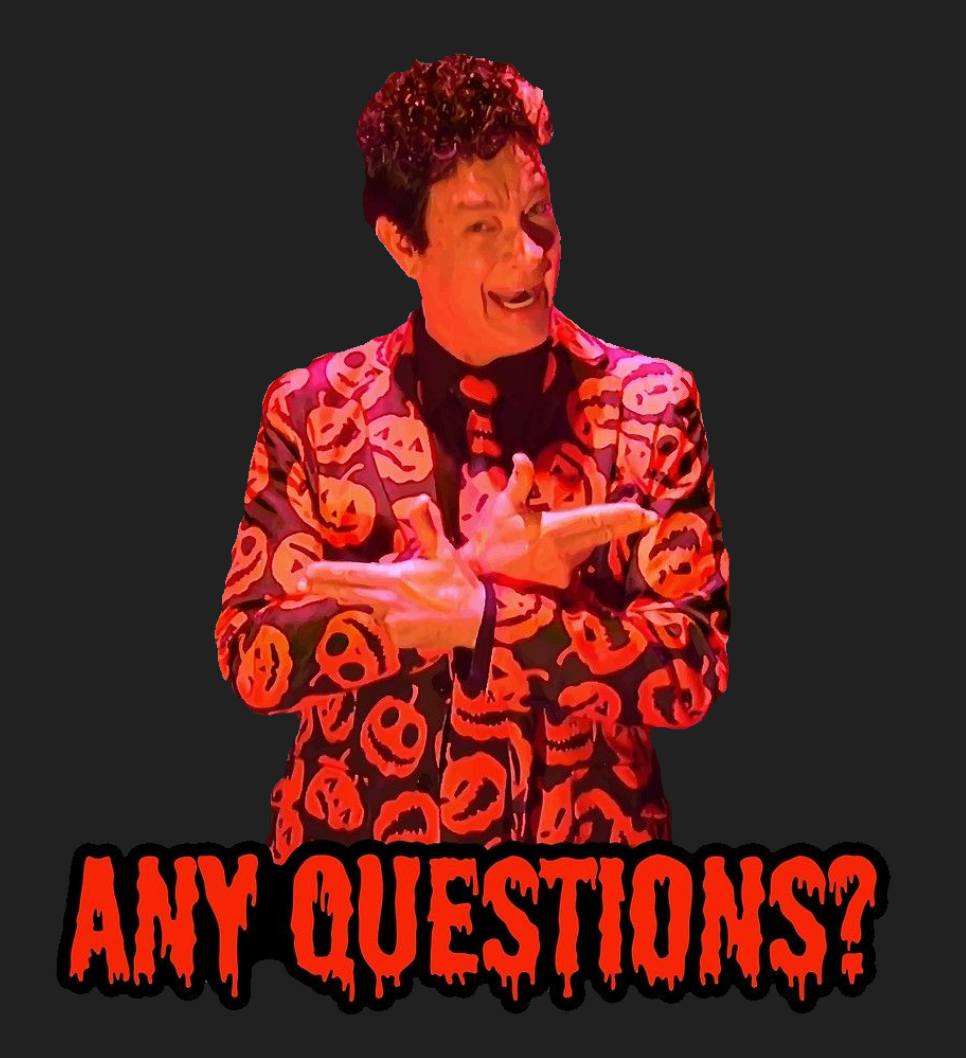